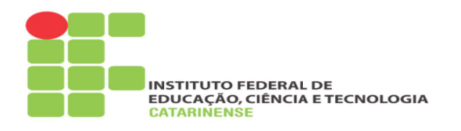

#### **E-Books**

## Informações iniciais:

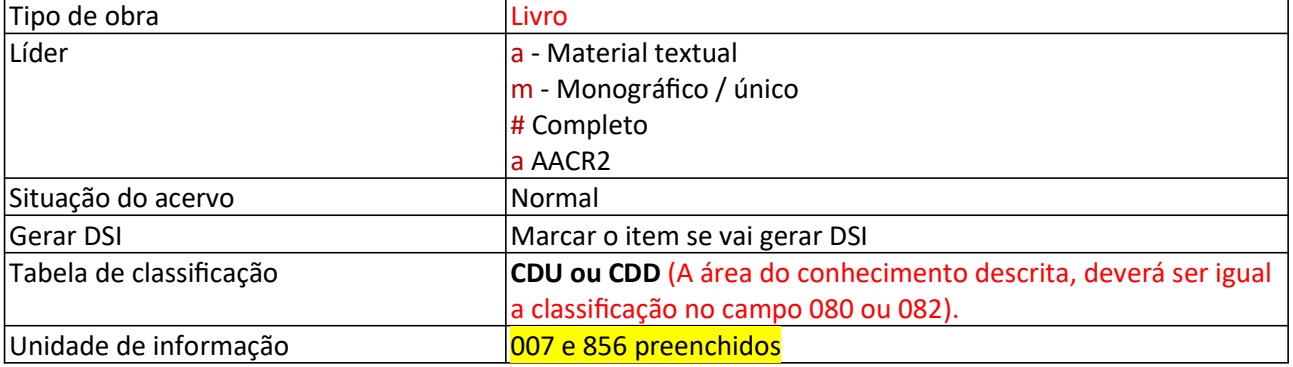

#### 007 Recurso eletrônico

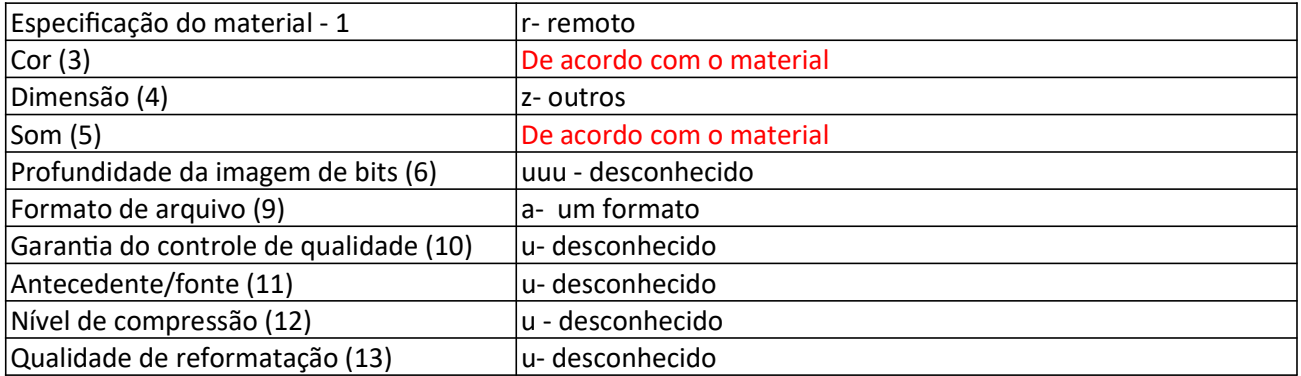

#### 008 Livros

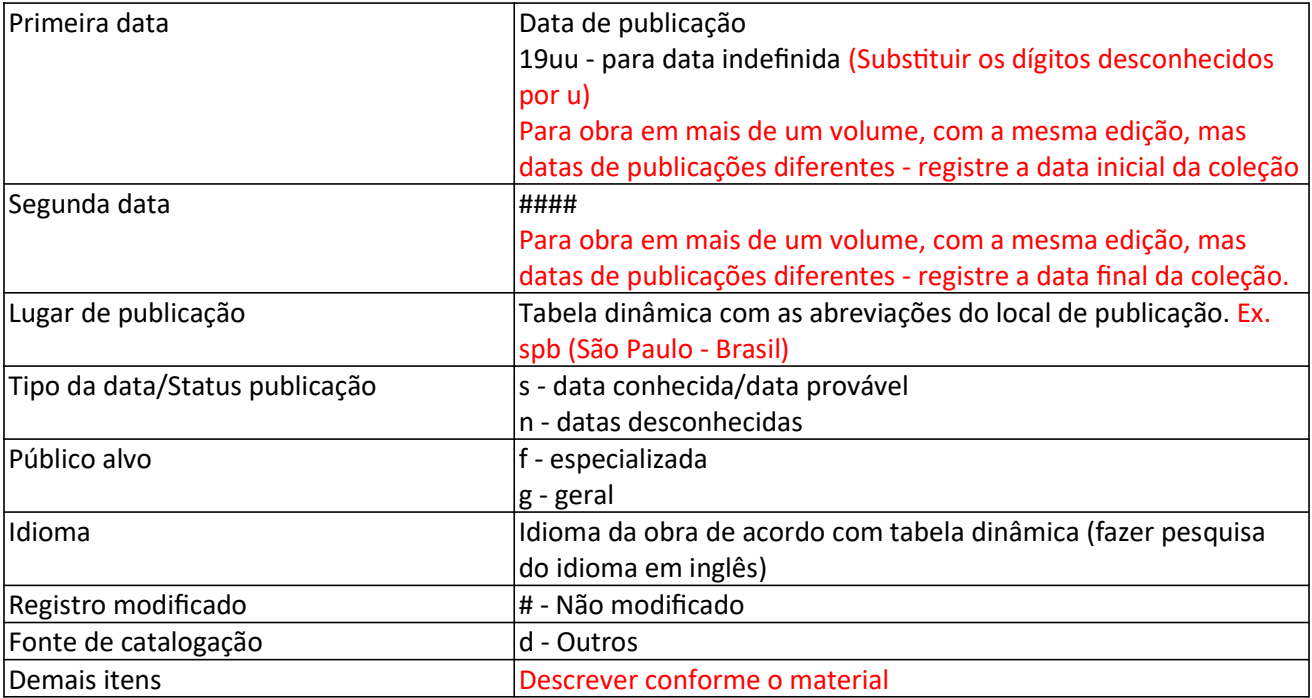

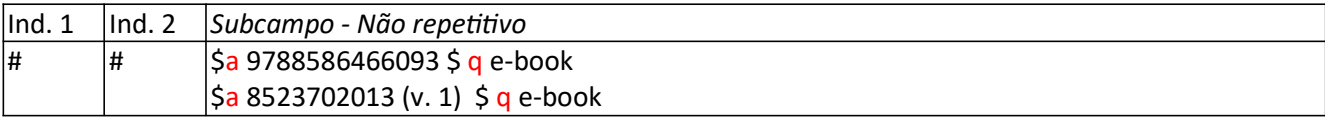

## 40 Fonte da catal.

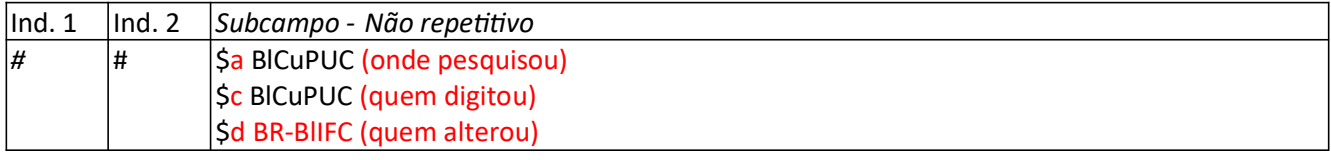

#### 41 Idioma (Para materiais traduzidos)

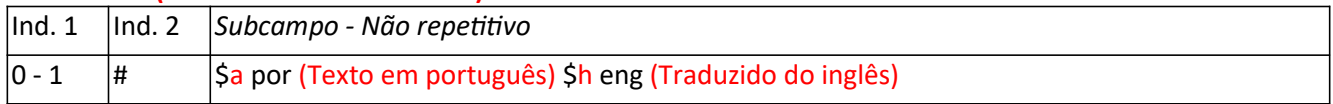

#### 41 Idioma (Para materiais com dois idiomas na mesma obra)

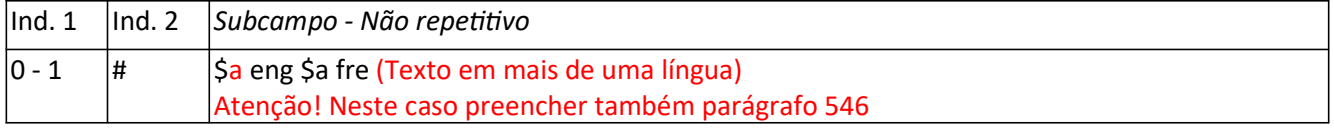

## 43 Área geogr.

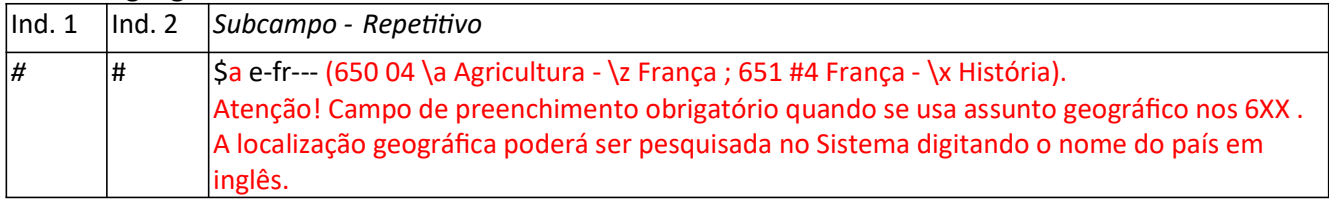

#### 80 CDU

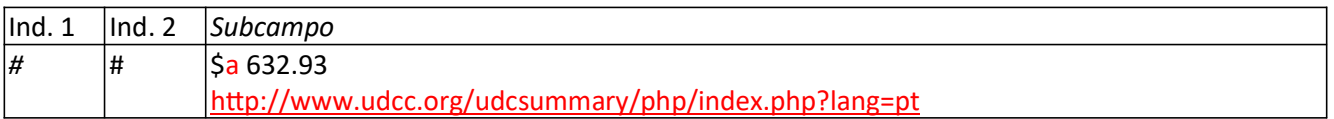

#### 82 CDD

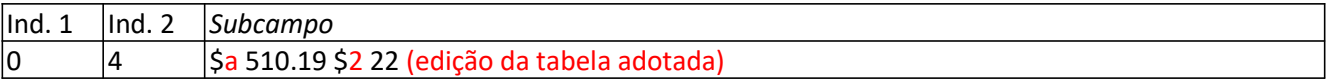

#### 100 Entrada principal (Nome pessoal)

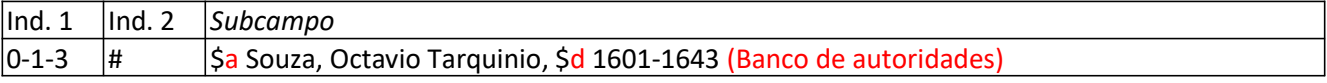

 $\overline{\phantom{a}}$ 

# 110 Entrada principal (Nome corporativo)

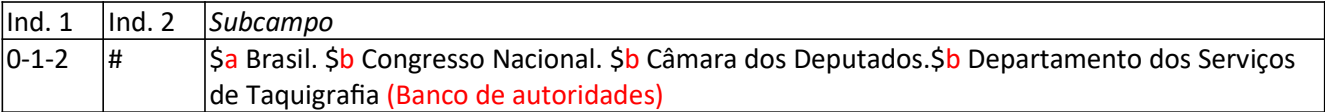

## 111 Entrada Principal (Nome de evento)

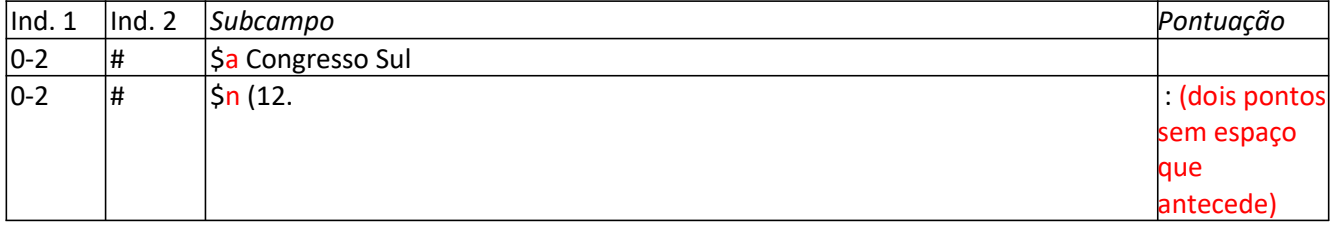

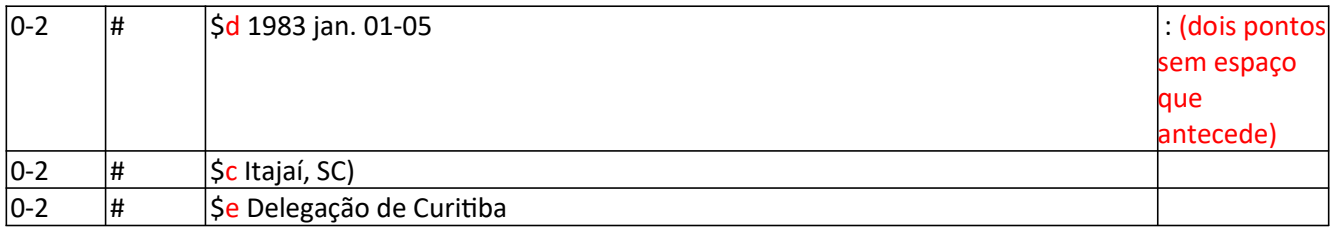

# 130 Entrada Principal (Título uniforme)

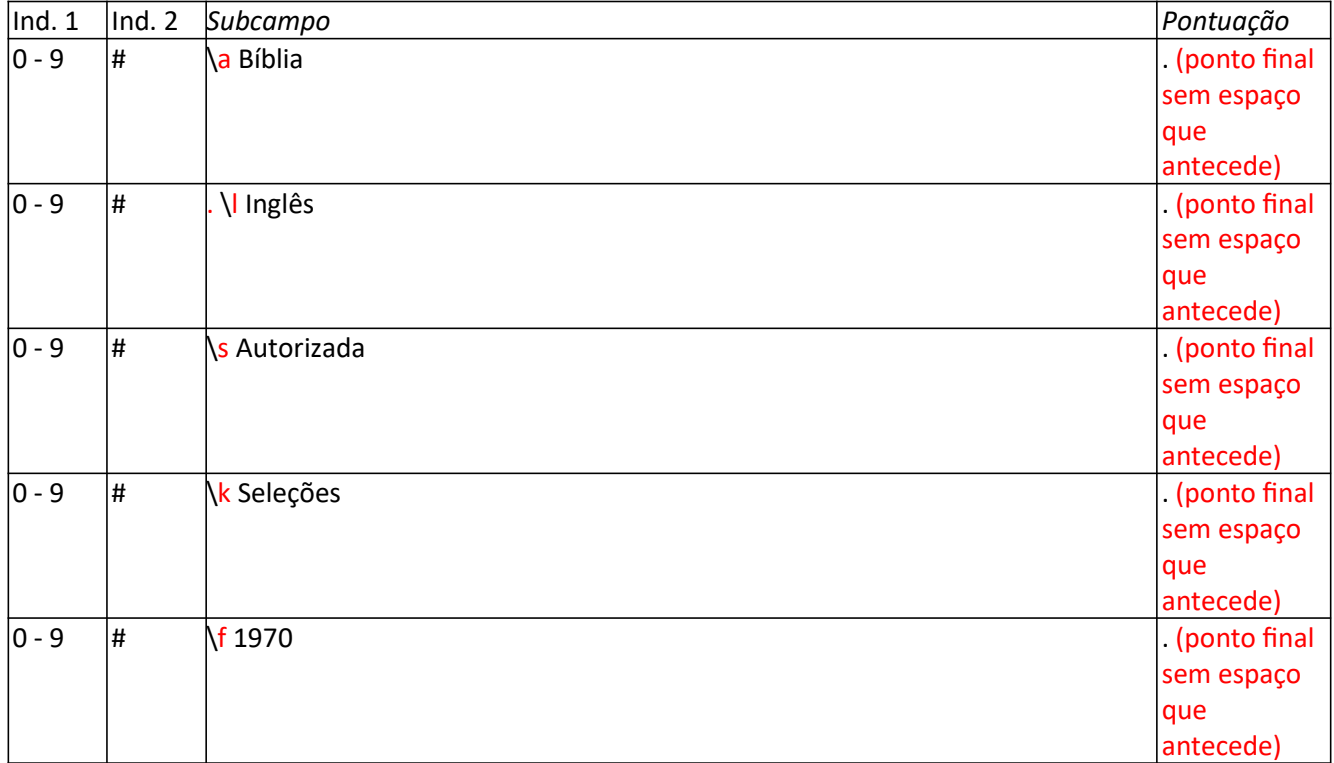

# 240 Título uniforme e original (Para Traduções)

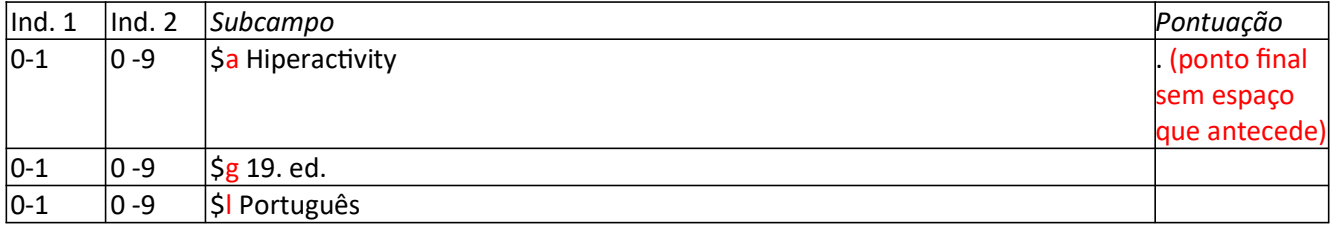

# 240 Título uniforme e original (Para Códigos, Constituição)

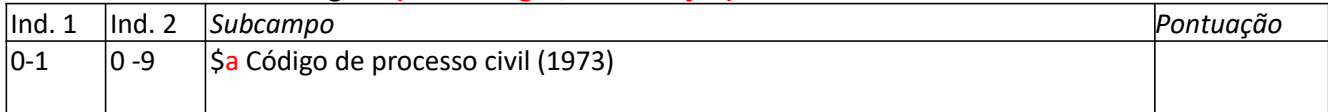

# 245 Título

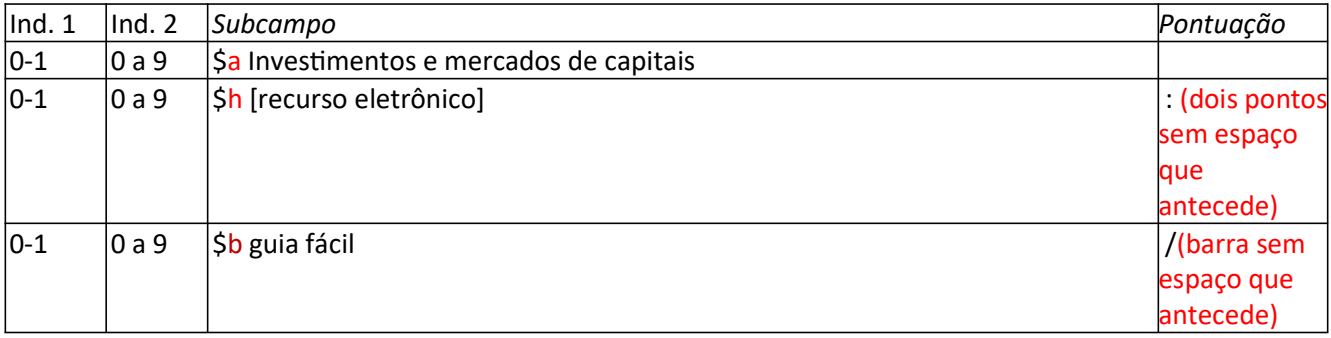

 $\begin{vmatrix} 0 & 1 \end{vmatrix}$   $\begin{vmatrix} 0 & a & 9 \end{vmatrix}$   $\begin{vmatrix} 5c & 6 \end{vmatrix}$  Geraldo Hess ... [et al.] ; tradução de James Merton

Atenção! Dois pontos e barra antecedidos por espaço (no campo pontuação).

No \$c reticências antecedidas por espaço e seguidas por outro espaço, ponto e vírgula antecedido por espaço e seguido por outro espaço.

#### 245 Título (Para obras com dois idiomas na mesma obra)

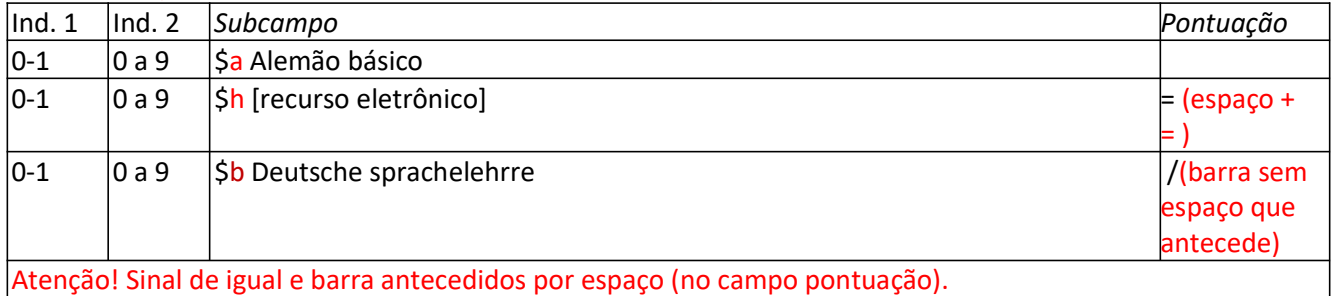

#### 245 Título (Para obras com três títulos do mesmo autor)

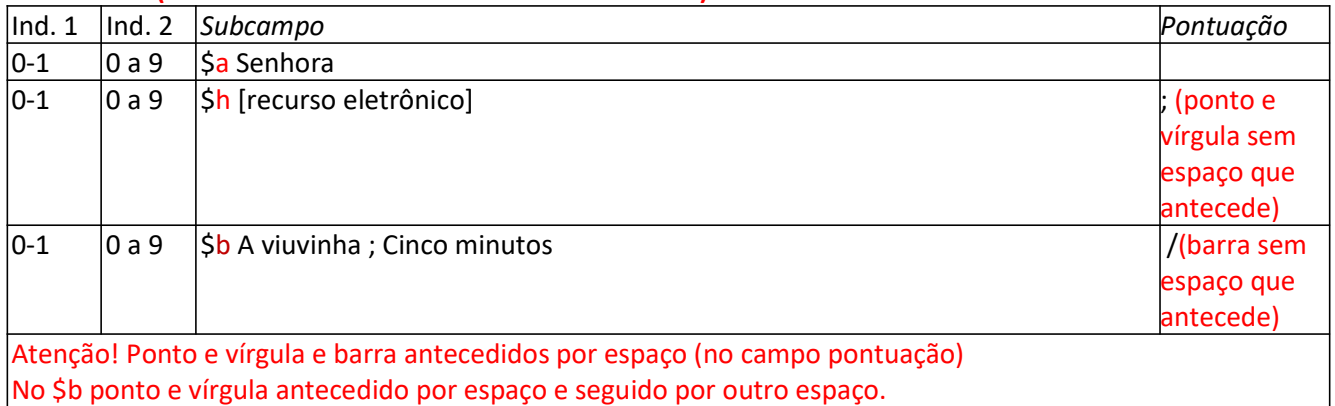

#### 245 Título (Para obras com três títulos e autor diferente)

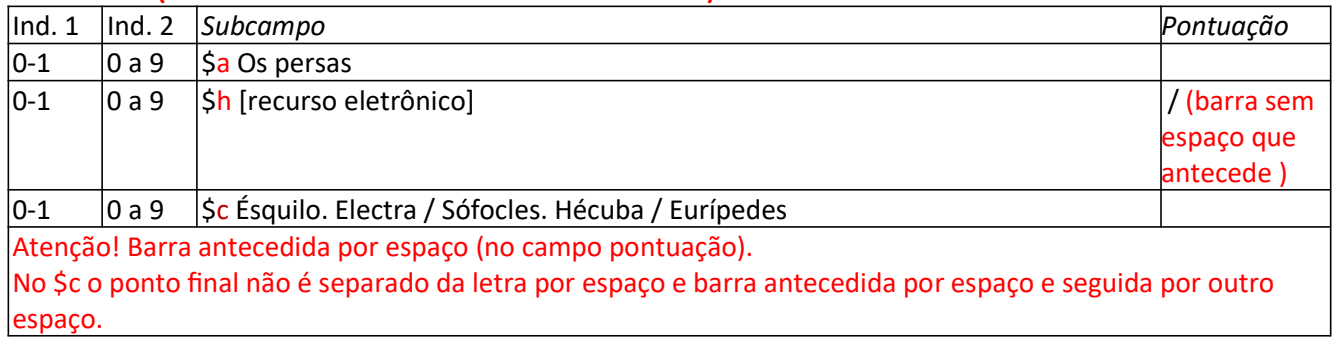

#### 245 Título (Para obras com um organizador e vários autores)

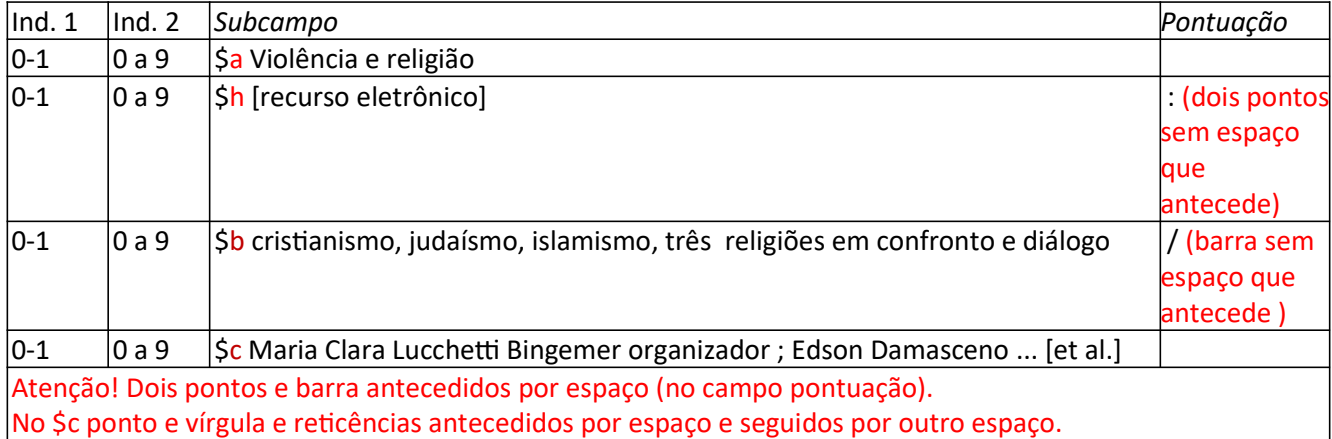

#### 246 Forma variante do título

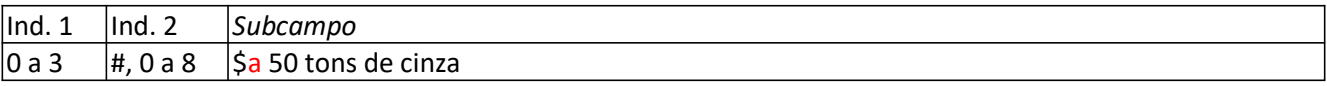

## 250 Edição

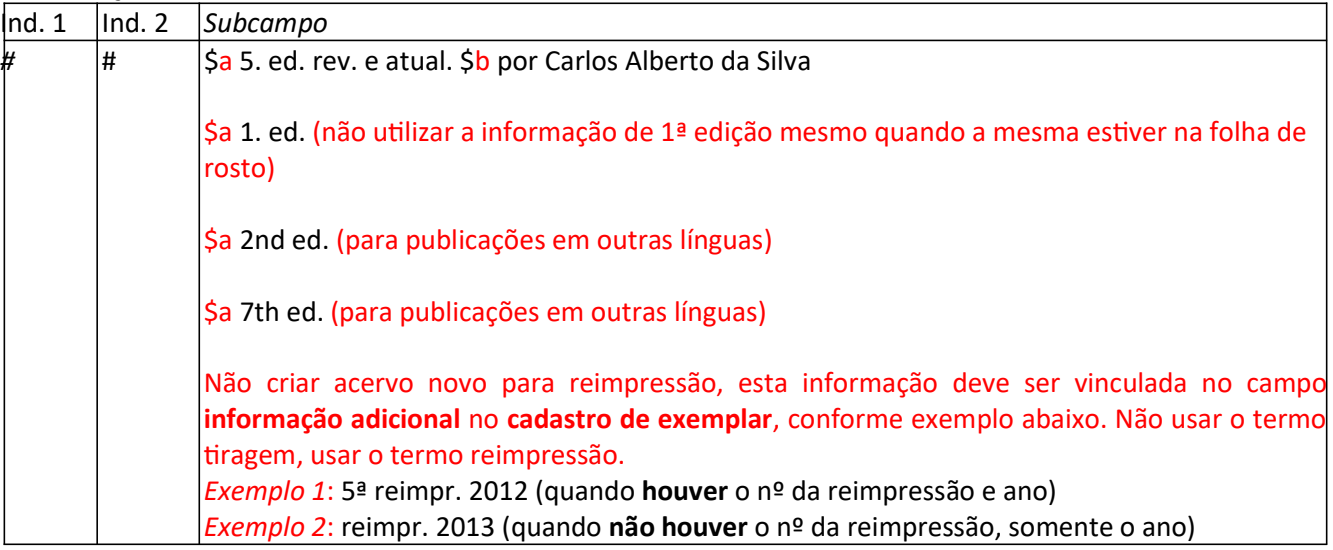

#### 260 Imprenta

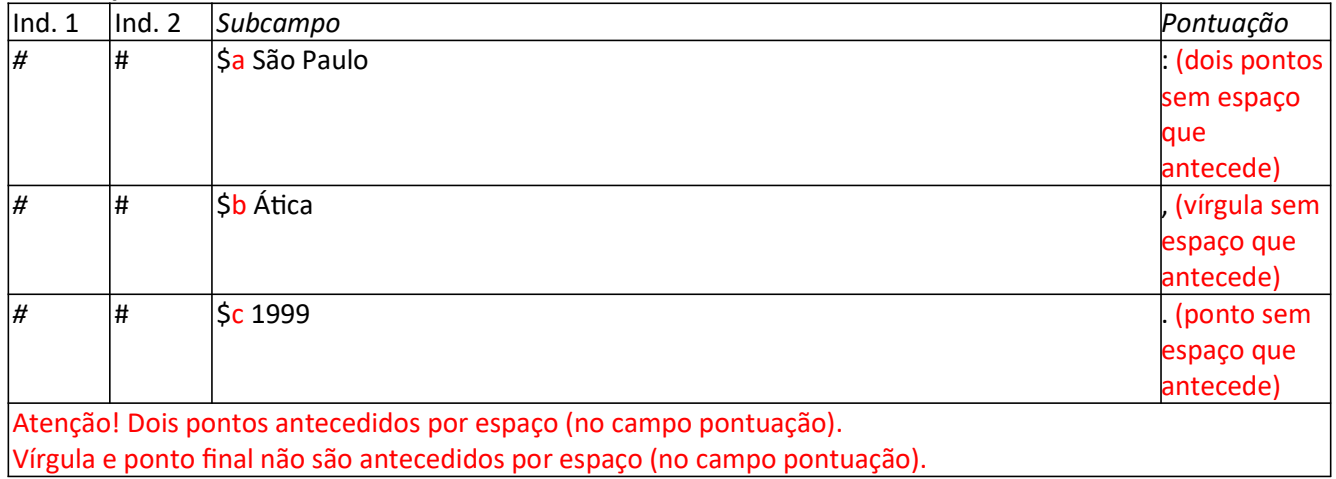

# 260 Imprenta (Dois locais e duas editoras)

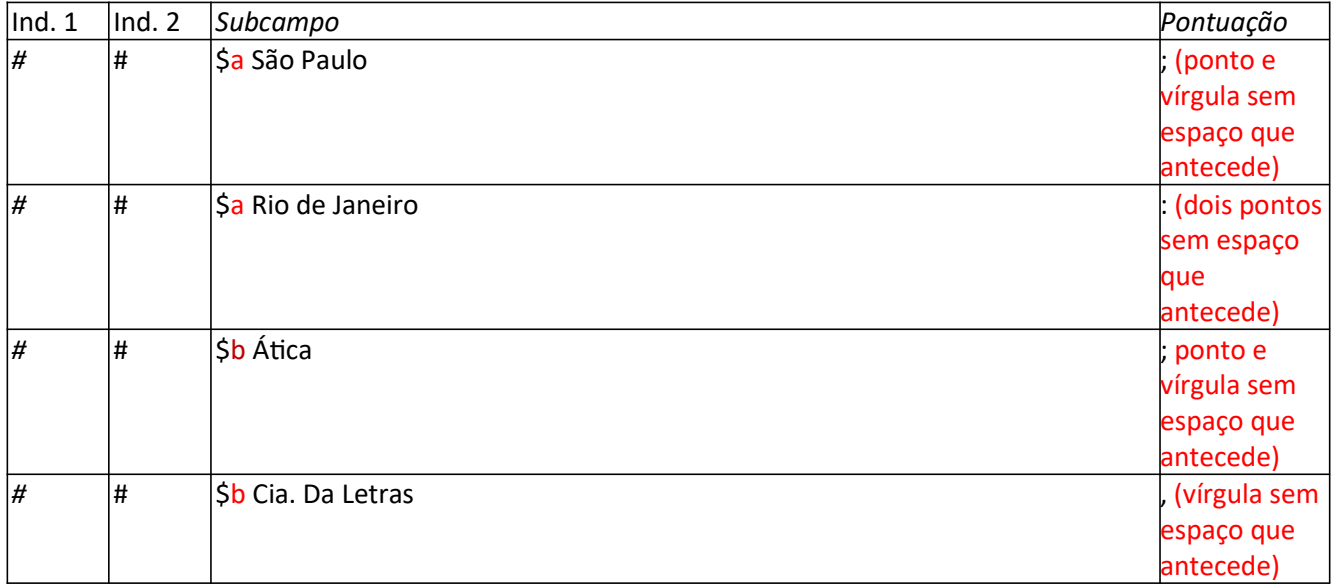

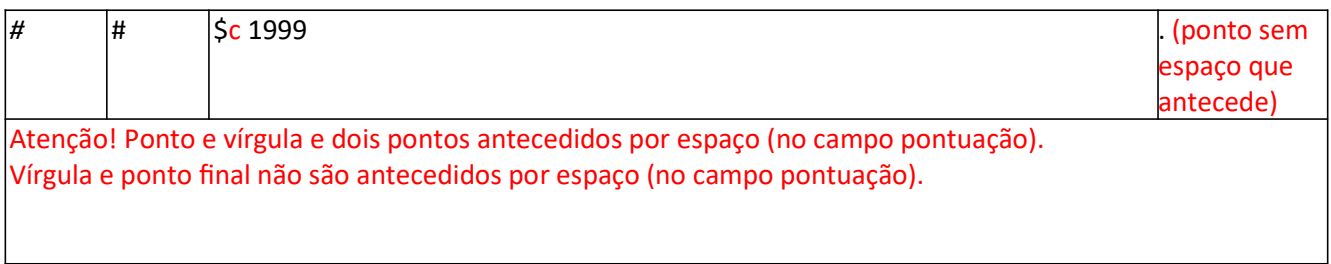

#### 260 Imprenta (exemplos de datas)

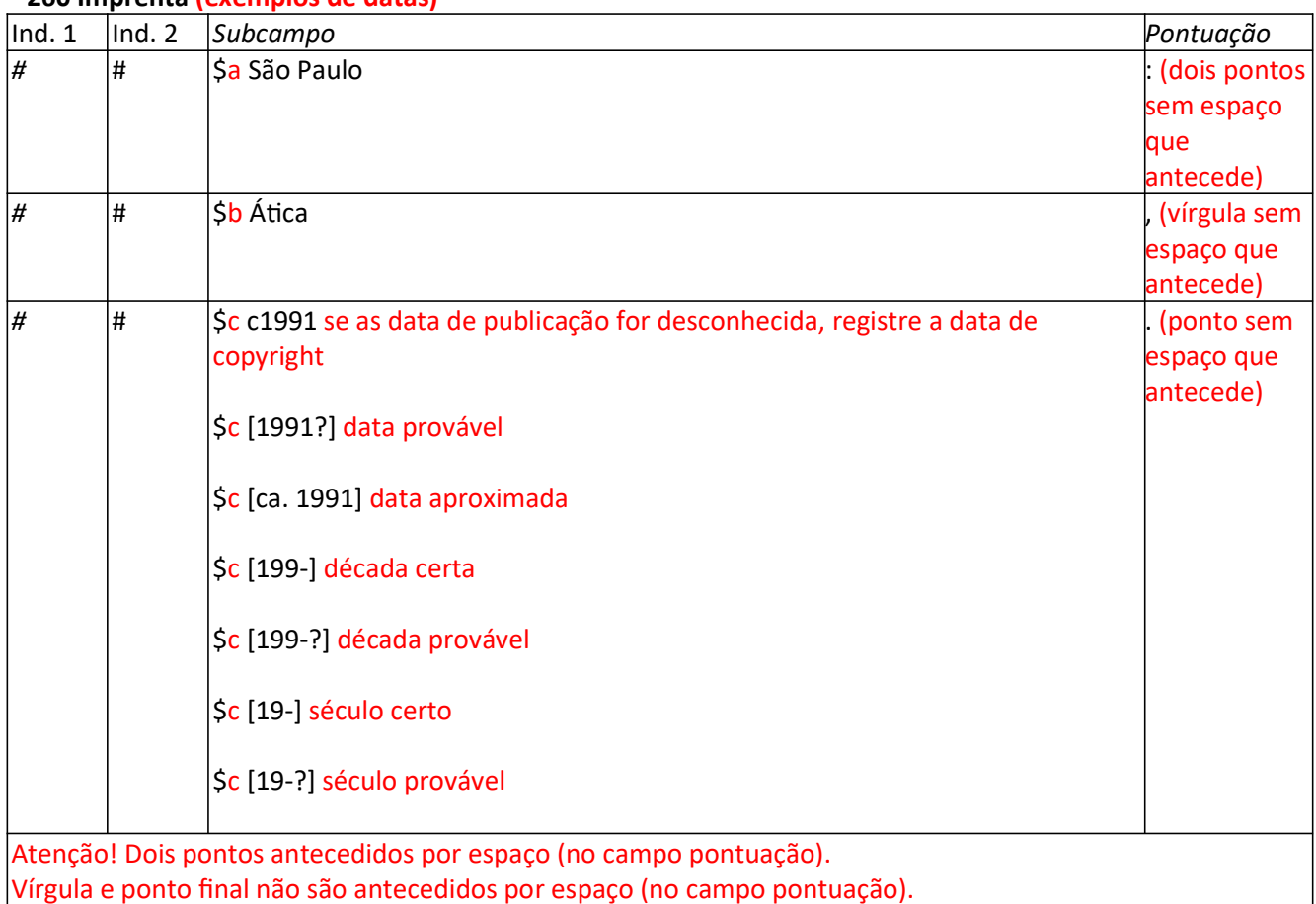

# 490 Indicação de Série (Descrever da forma como aparecer na publicação)

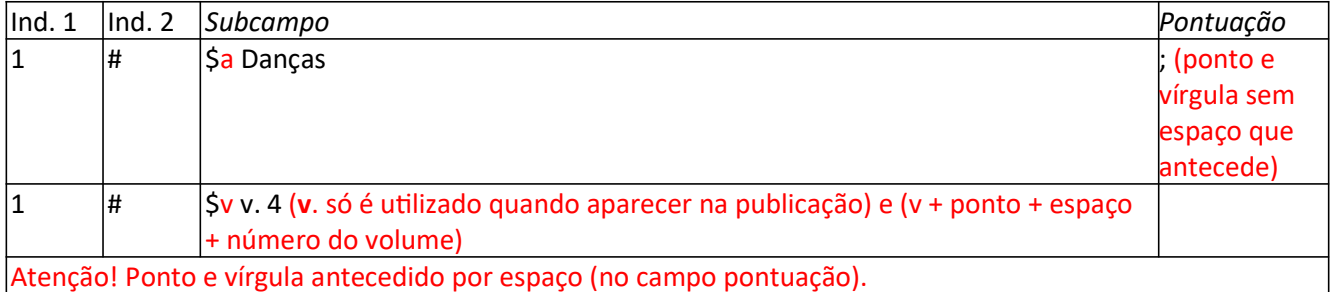

## 500 Nota geral

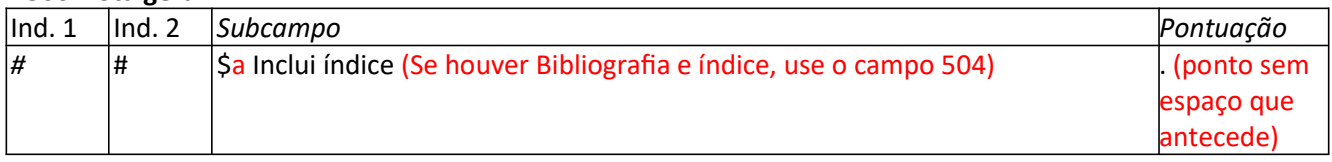

# 500 Nota geral

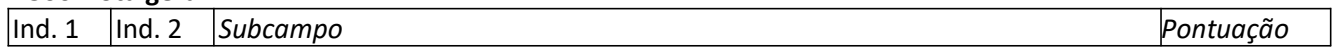

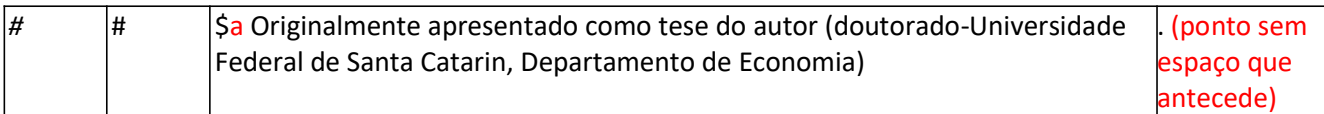

#### 501 Nota iniciada por "COM" (Esta nota informa que o documento catalogado contem mais de um documento com títulos distintos).

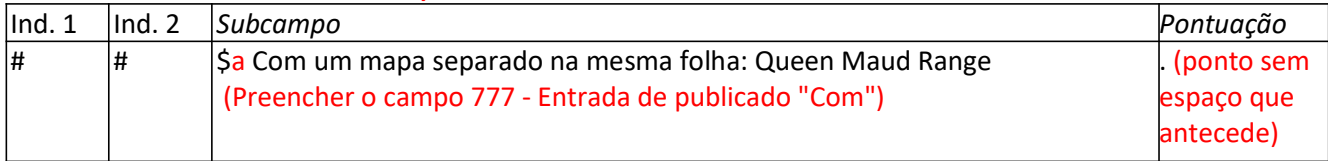

## 504 Nota de bibliografia, discografia, filmografia e/ou outras referências bibliográficas em um documento

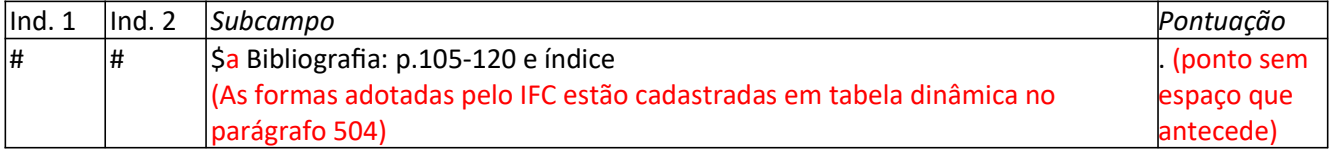

### 505 Nota de conteúdo

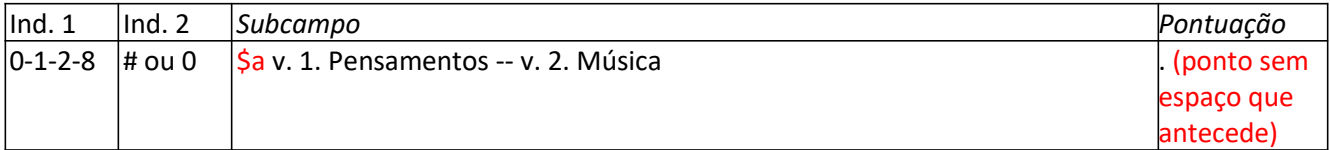

## 530 Nota de forma física adicional

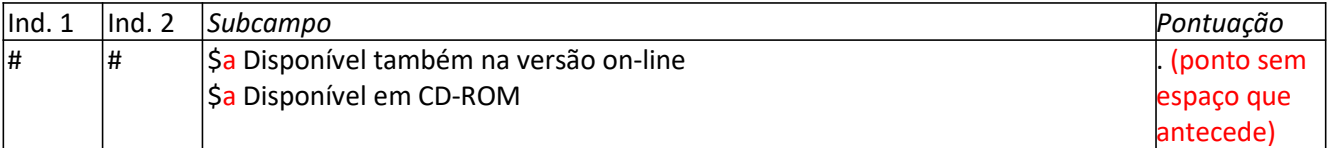

#### 538 Nota de detalhes do sistema e modo de acesso

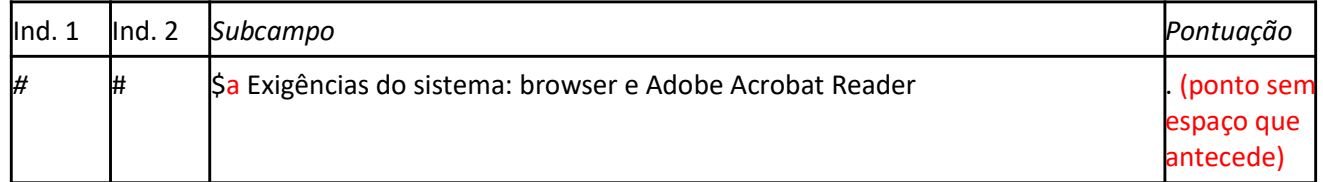

## 546 Nota de idioma

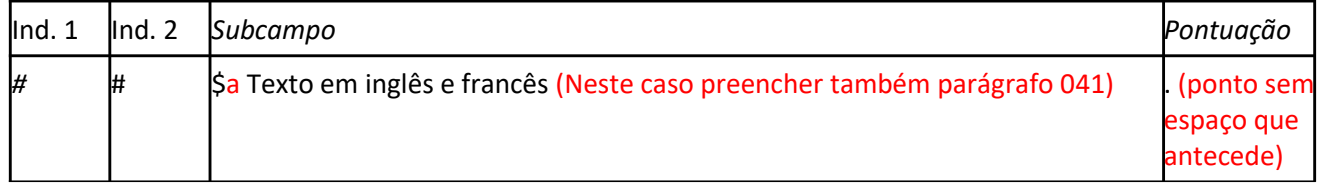

## 590 Notas locais

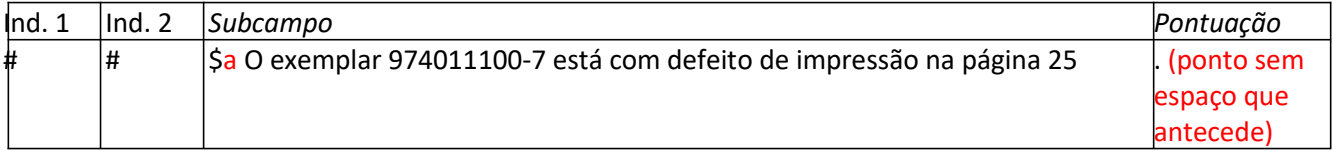

## 600 Assunto - Nome pessoal

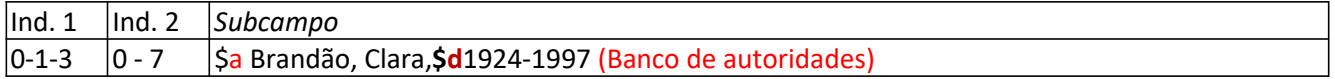

#### 610 Assunto - Entidade

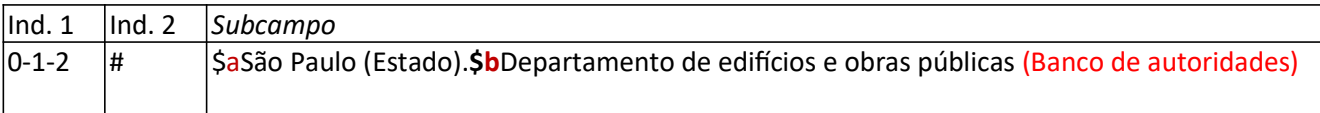

#### 611 Assunto - Nome de evento

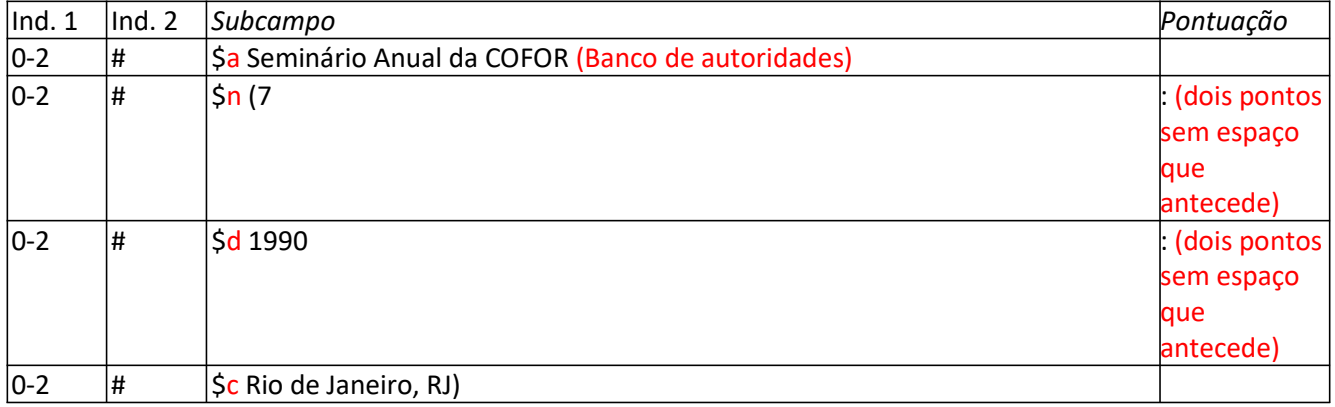

## 650 Assunto tópico

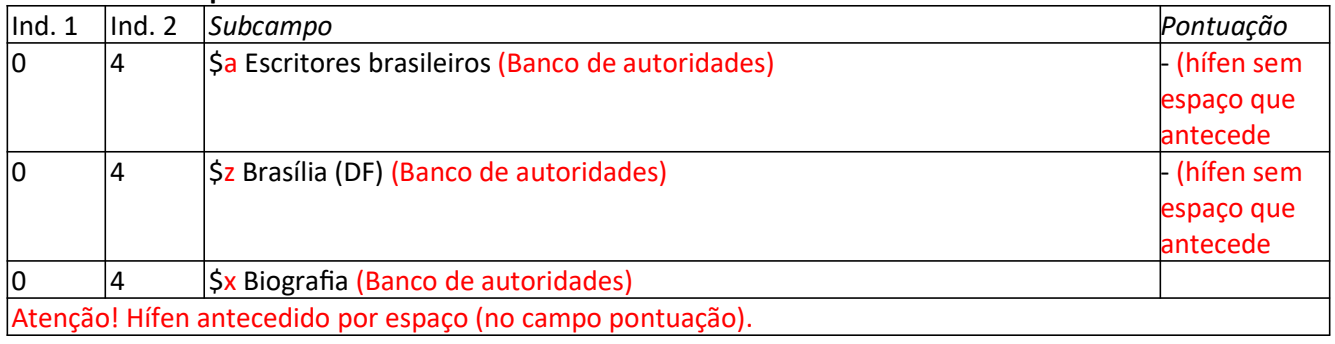

#### 651 Assunto-Nome geográfico

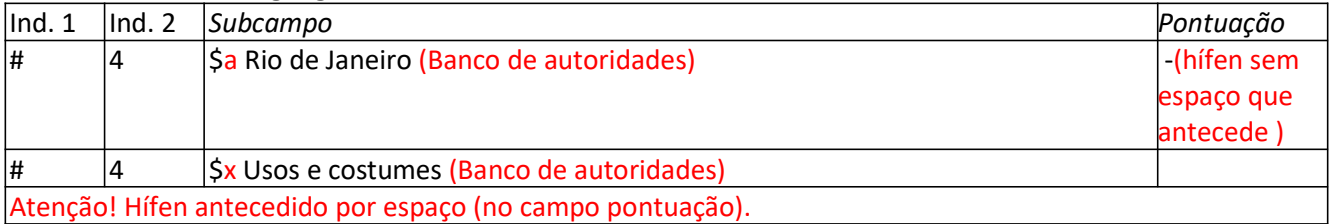

### 700 Entrada Secundária - Nome pessoal (Organizador, coordenador, editor...)

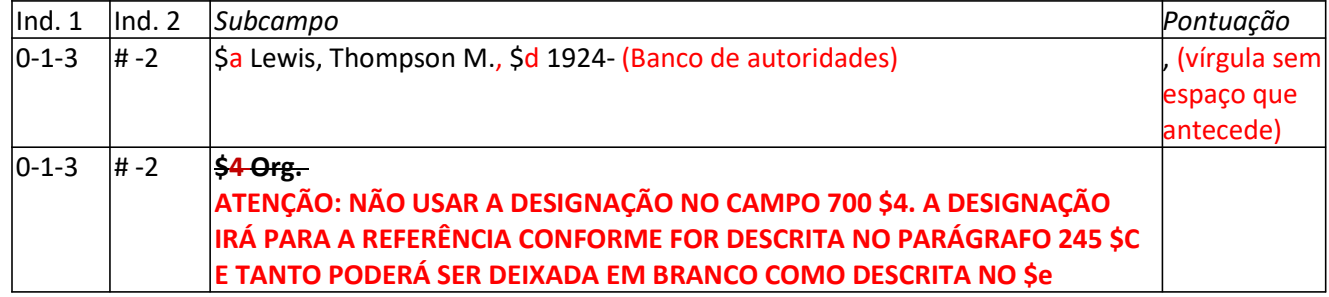

#### **OU**

# 700 Entrada Secundária - Nome pessoal (Organizador, coordenador, editor...)

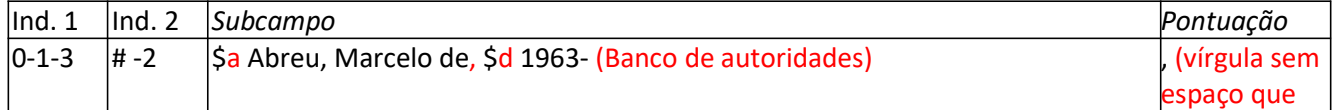

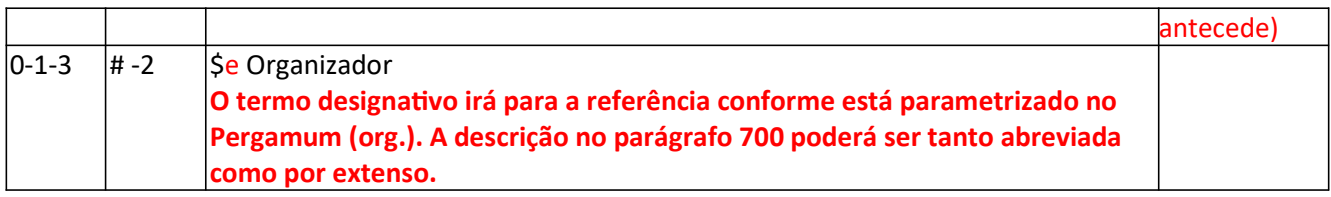

#### 700 Entrada Secundária - Nome pessoal (mais de três autores)

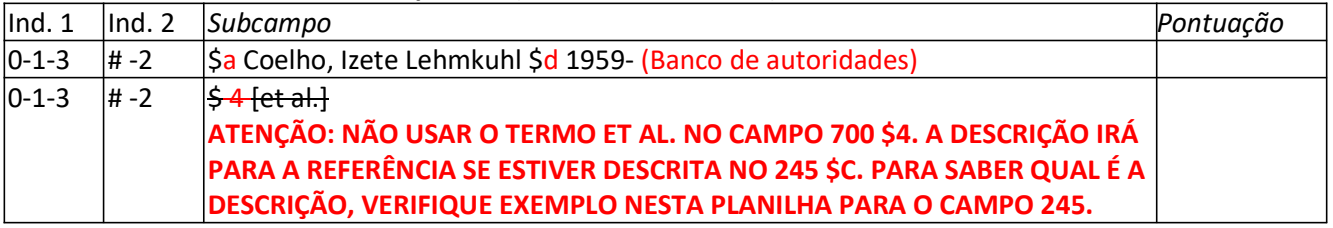

#### **OU**

#### 700 Entrada Secundária - Nome pessoal (mais de três autores) – Caso opte por abrir entrada secundária para todos os autores.

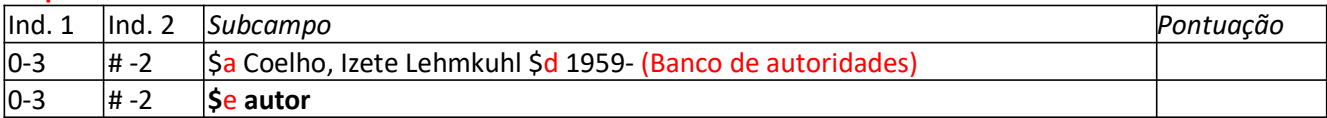

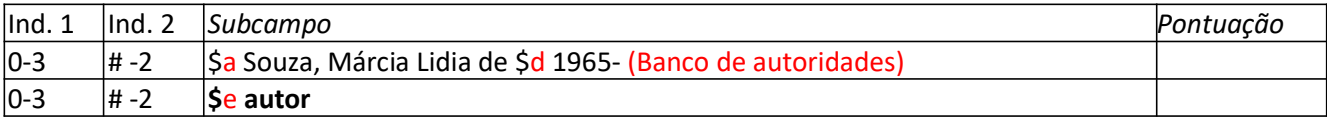

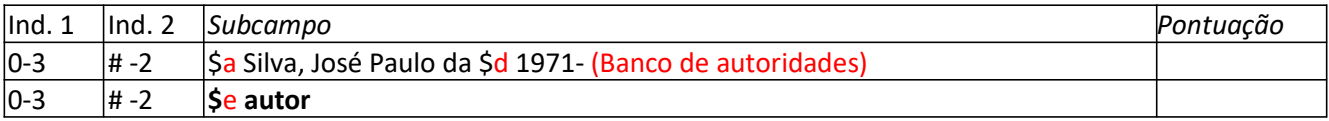

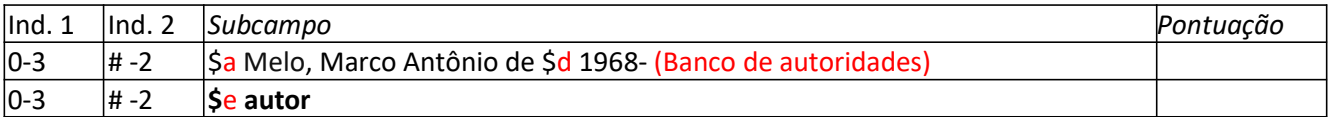

# 700 Entrada Secundária - Nome pessoal

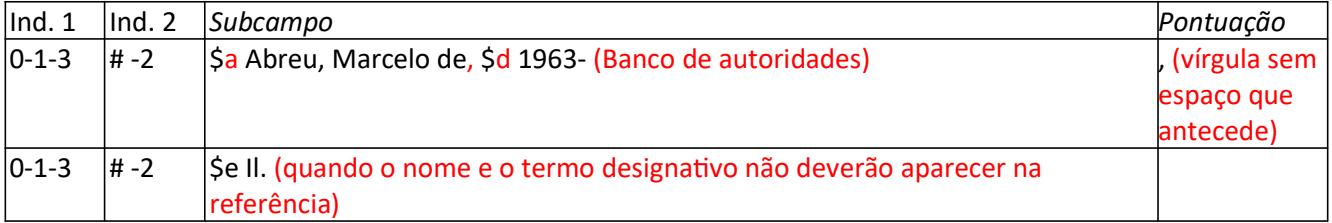

#### 710 Secundária-Entrada coletiva

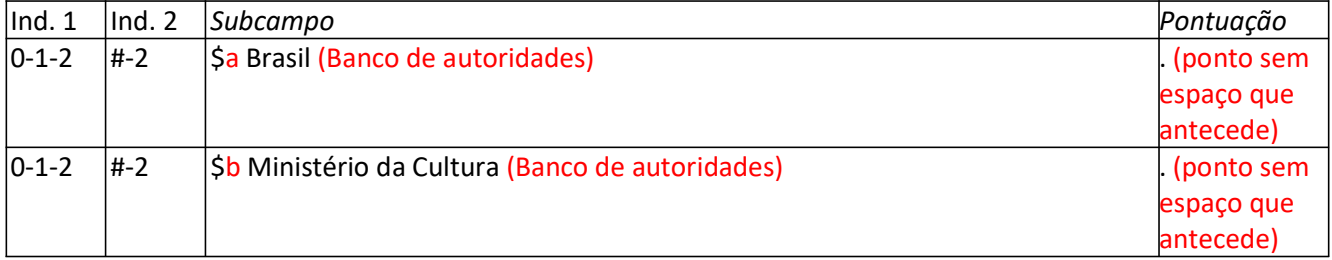

## 711 Secundária -Nome de evento

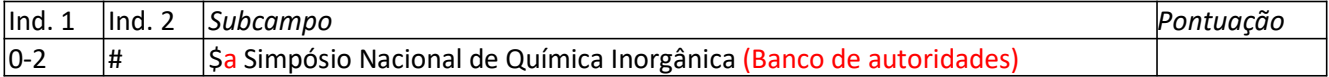

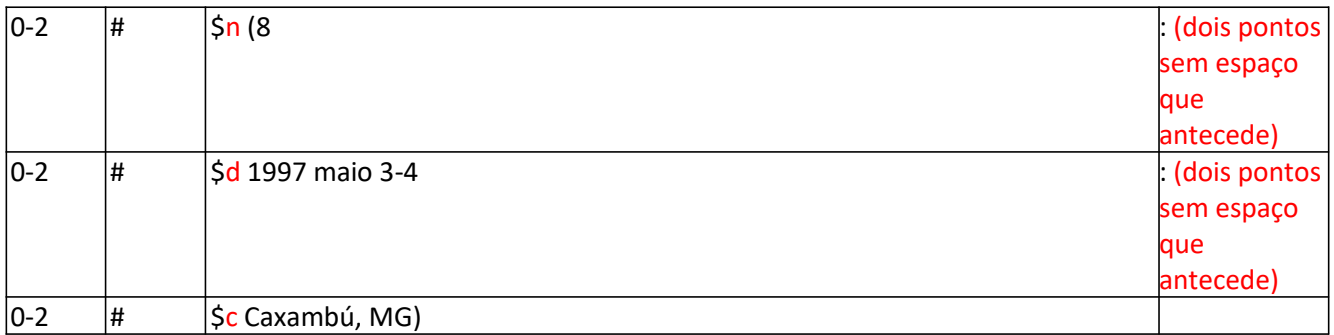

# 777 Entrada de publicado "COM"

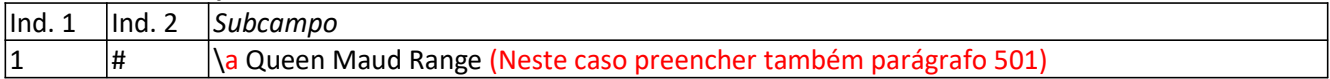

#### 830 Entrada Secundária de Série - Título Uniforme

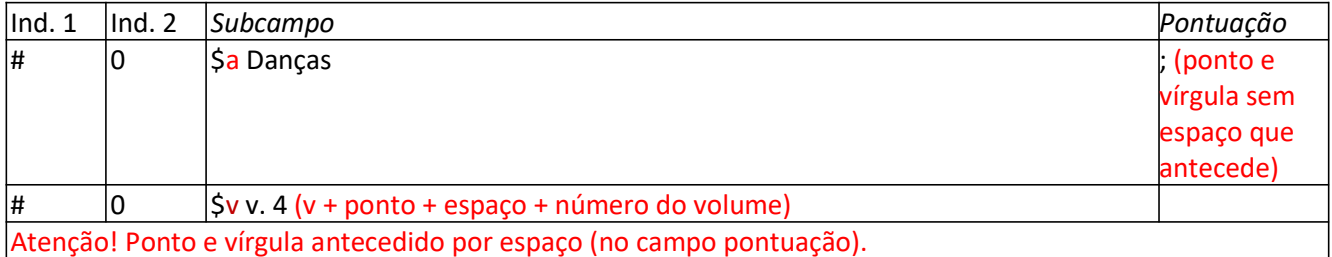

# 856 Localização e acesso eletrônico

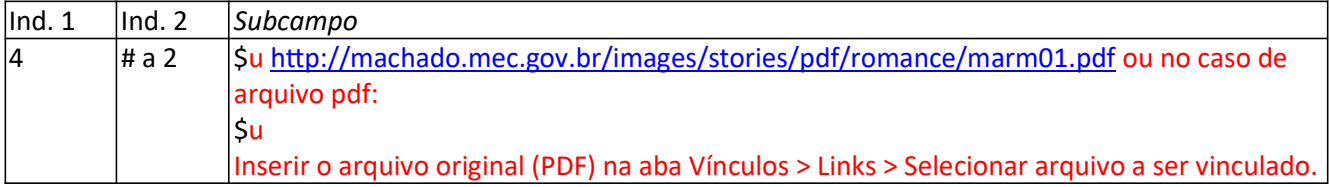